## ケーブルブルーレイSTB 専門チャンネル(CATV)をブルーレイディスクへ ダビングする際の注意事項

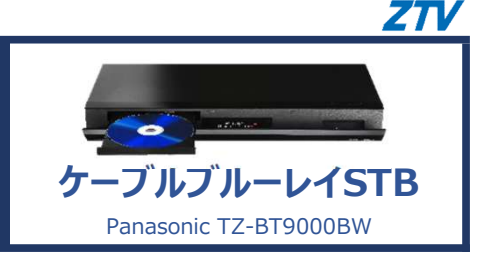

専門チャンネル(CATV)をブルーレイディスクへダビングする際、

通常の方法でダビングすると、市販のブルーレイレコーダー機器では

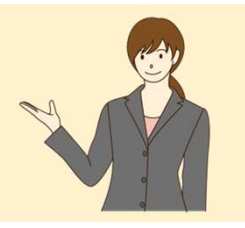

対応していないものが多く、非対応の機器では再生が出来ません。

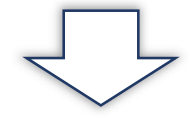

## お画した番組を『録画モード変換』してから、ダビングする事で再生が出来ます。

## ■詳細説明

 ケーブルブルーレイSTBで多チャンネル(CATV)を録画すると、H.265/HEVC方式で保存されます。 このまま、ブルーレイディスクにダビングするとブルーレイディスクにはH.265/HEVC方式で記録されます。 H.265/HEVC方式は、ケーブルブルーレイSTBや一部の市販ブルーレイレコーダーのみ対応となっており、多くのレコーダーでは再生が出来ません。 その為、ケーブルブルーレイSTBに録画保存した番組を、すぐにダビングせず、まずはSTB本体で、別の方式に変更(録画モード変換)した後に、 ブルーレイディスクにダビングする事で再生出来るようになります。

## ■注意事項

├ 15倍録モードの番組やビデオカメラ等からHDDに取り込んだハイビジョン動画(AVCHD)は変換出来ません。

- ├ 4K8~12倍録モードの番組は、ハイビジョン画質(1.5倍録から15倍録)へのみ録画モード変換することが出来ます。
- ├ 残量が少ない場合、変換出来ないことがあります。
- └ 本説明は参考案内となります。ZTVでのサポート(℡、訪問)は致しかねます。ご了承ください。

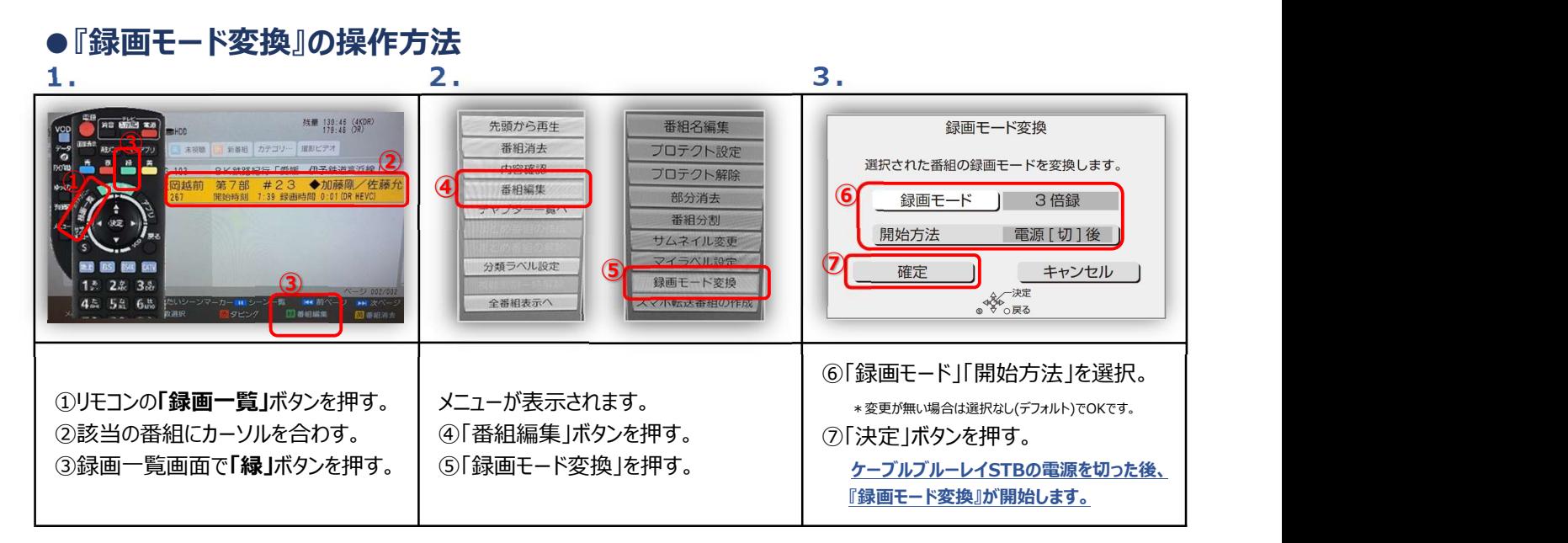